# **SIPT-Online**

₩ Beranda

Daftar Syarat Perijinan  $\sim$ 

12. SURAT PERNYATAAN IZIN PEMANFAATAN BAGIAN JALAN Silahkan unduh DISINI

 $\clubsuit$ 

⊌

**Indub DISINI** 

G

 $\blacksquare$ 

13 THTODIAL DENGAHIAN TATA DHANG Silahkan (

m

 $\quad \qquad \displaystyle \prod_{i=1}^{n}$ 

#### Kontak Kami

### Beranda

 $\times$ 

 $^{+}$ 

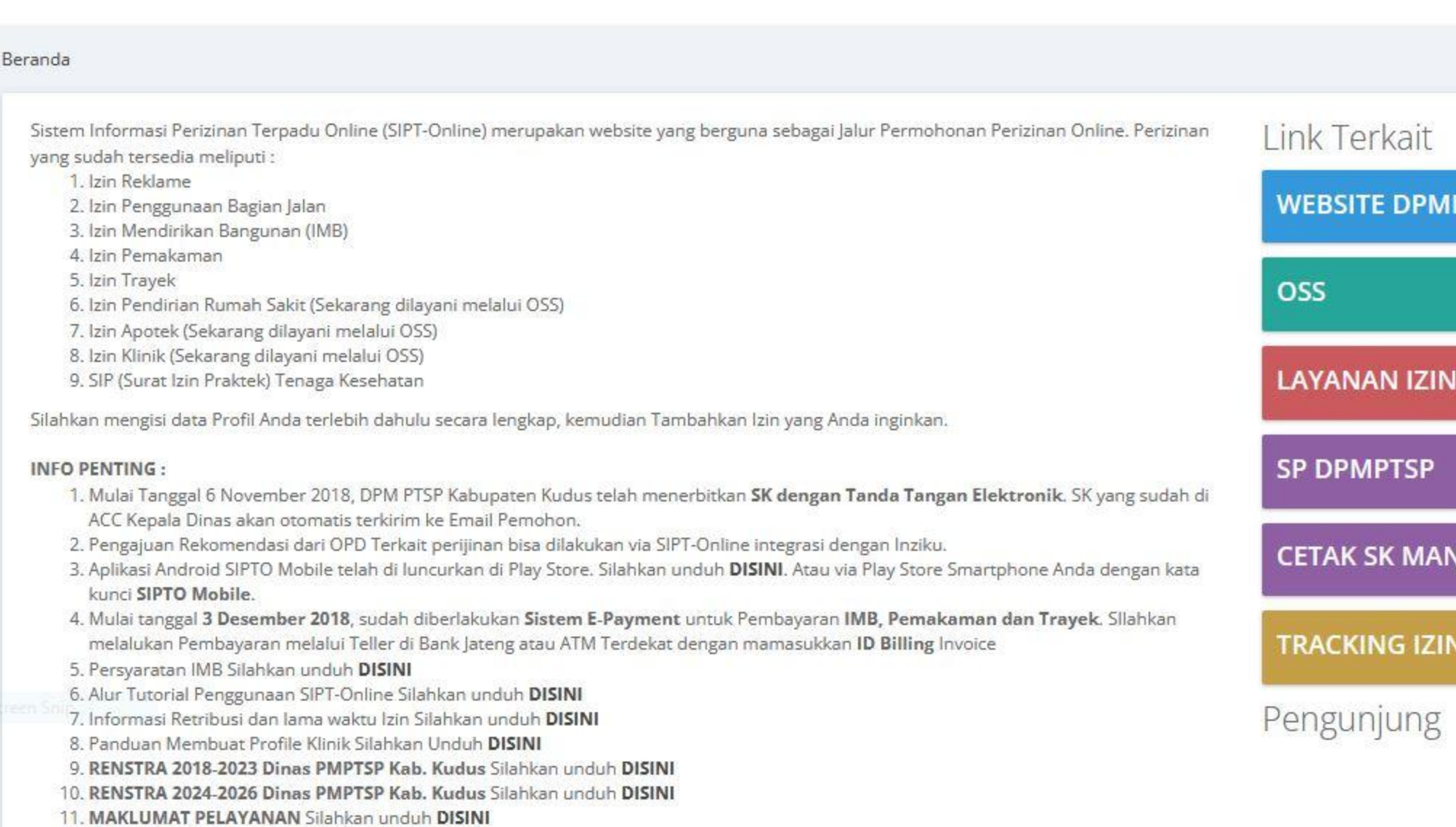

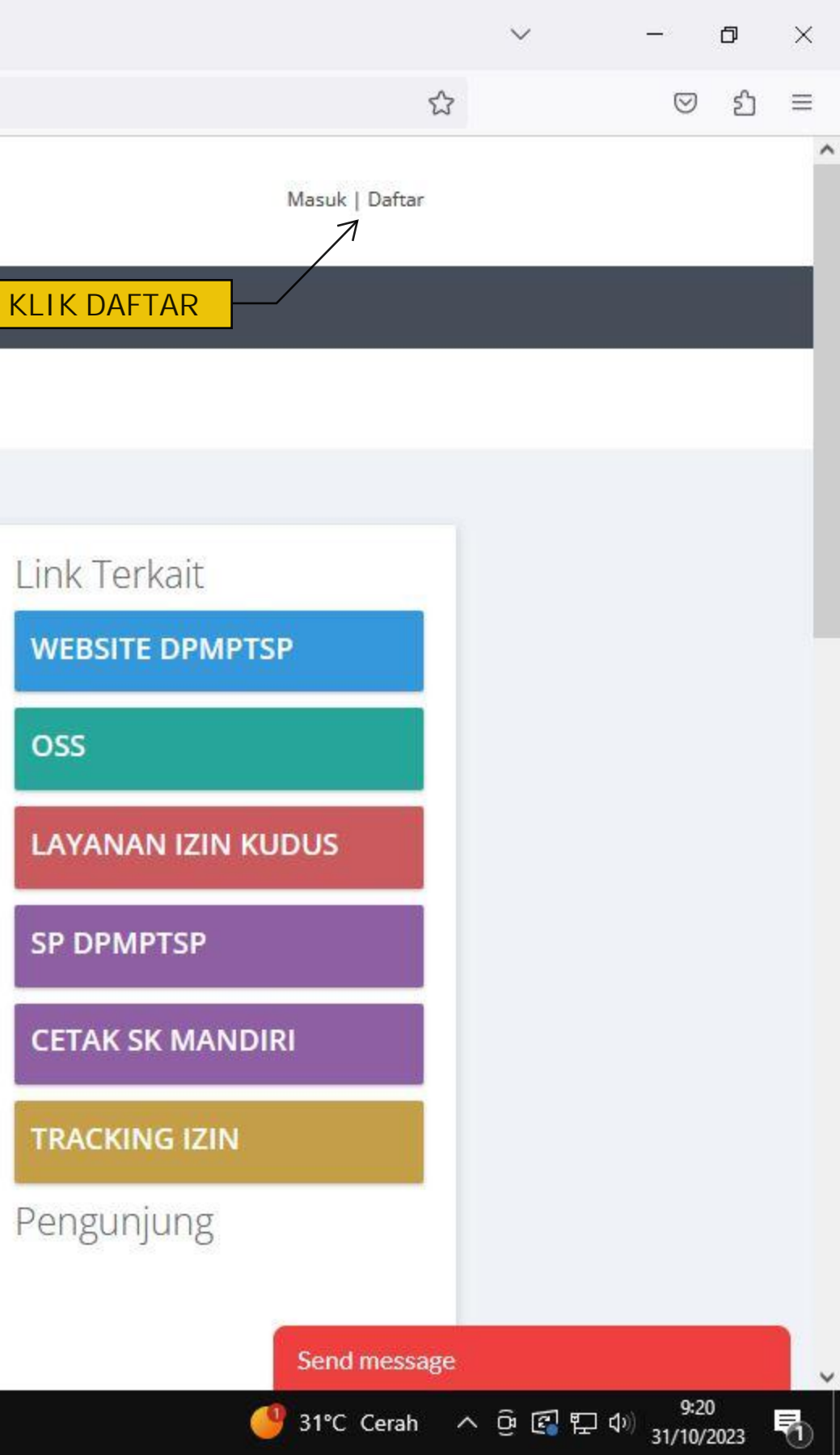

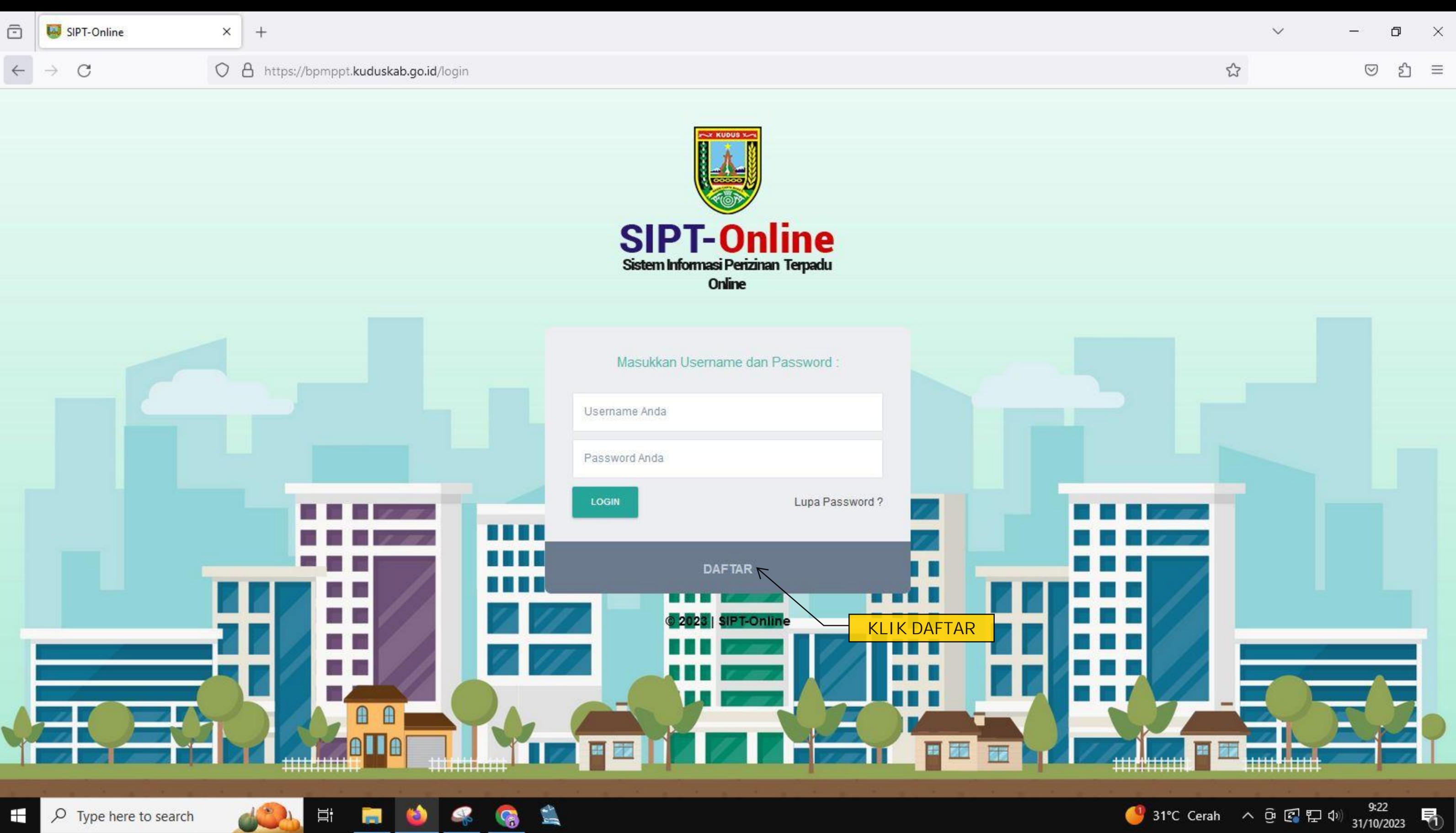

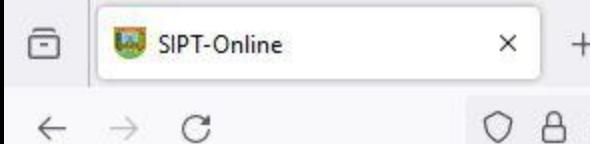

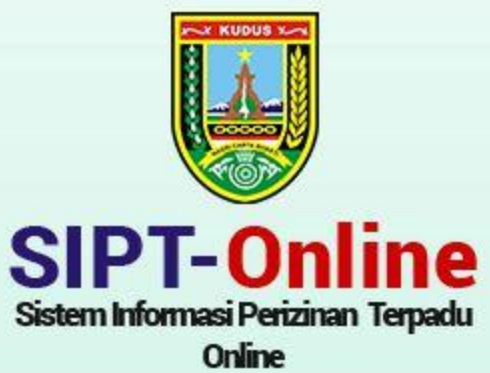

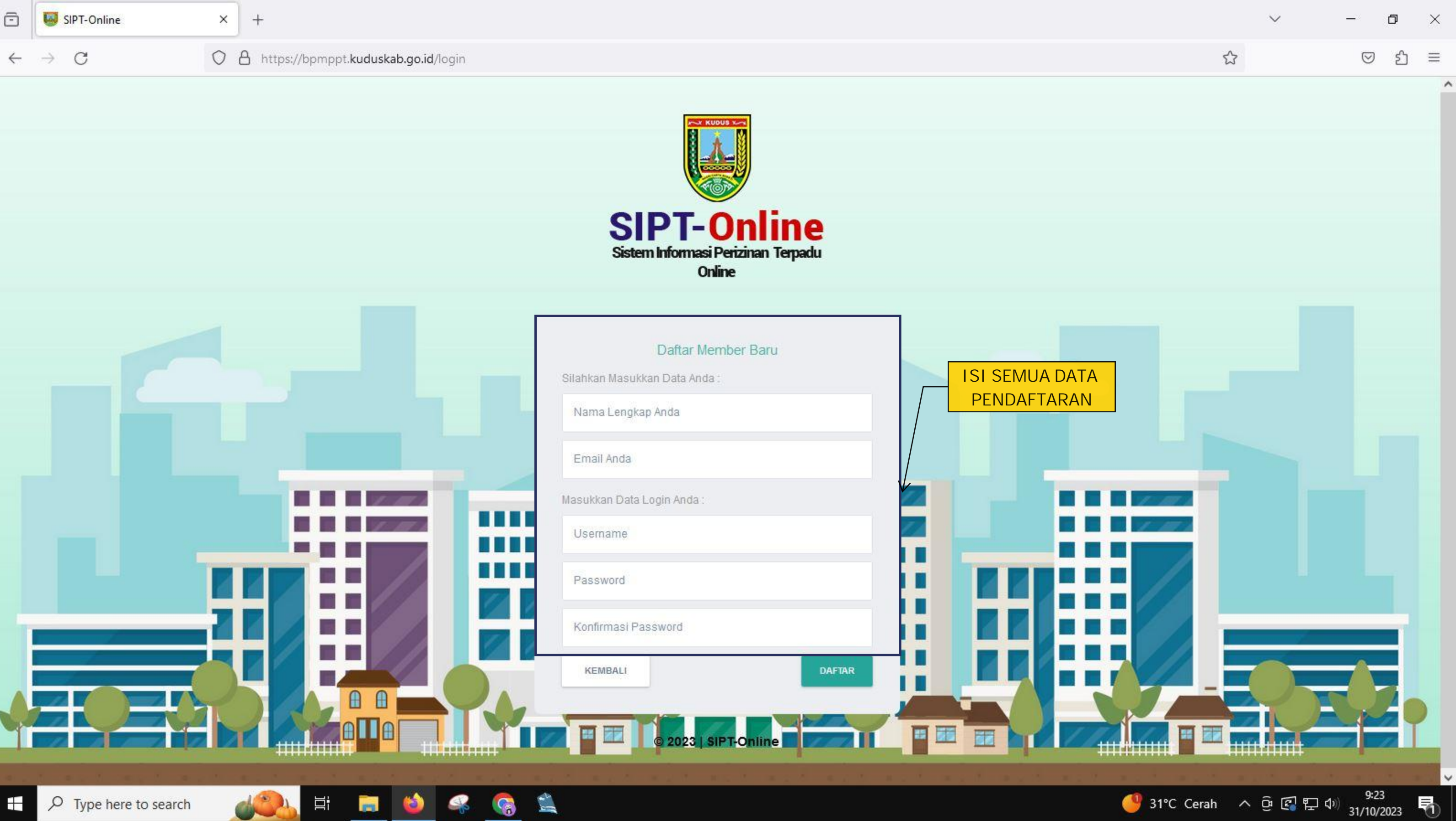

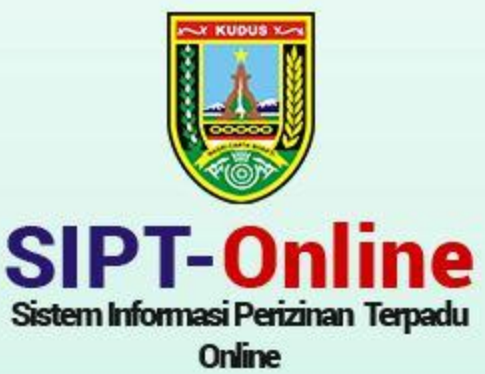

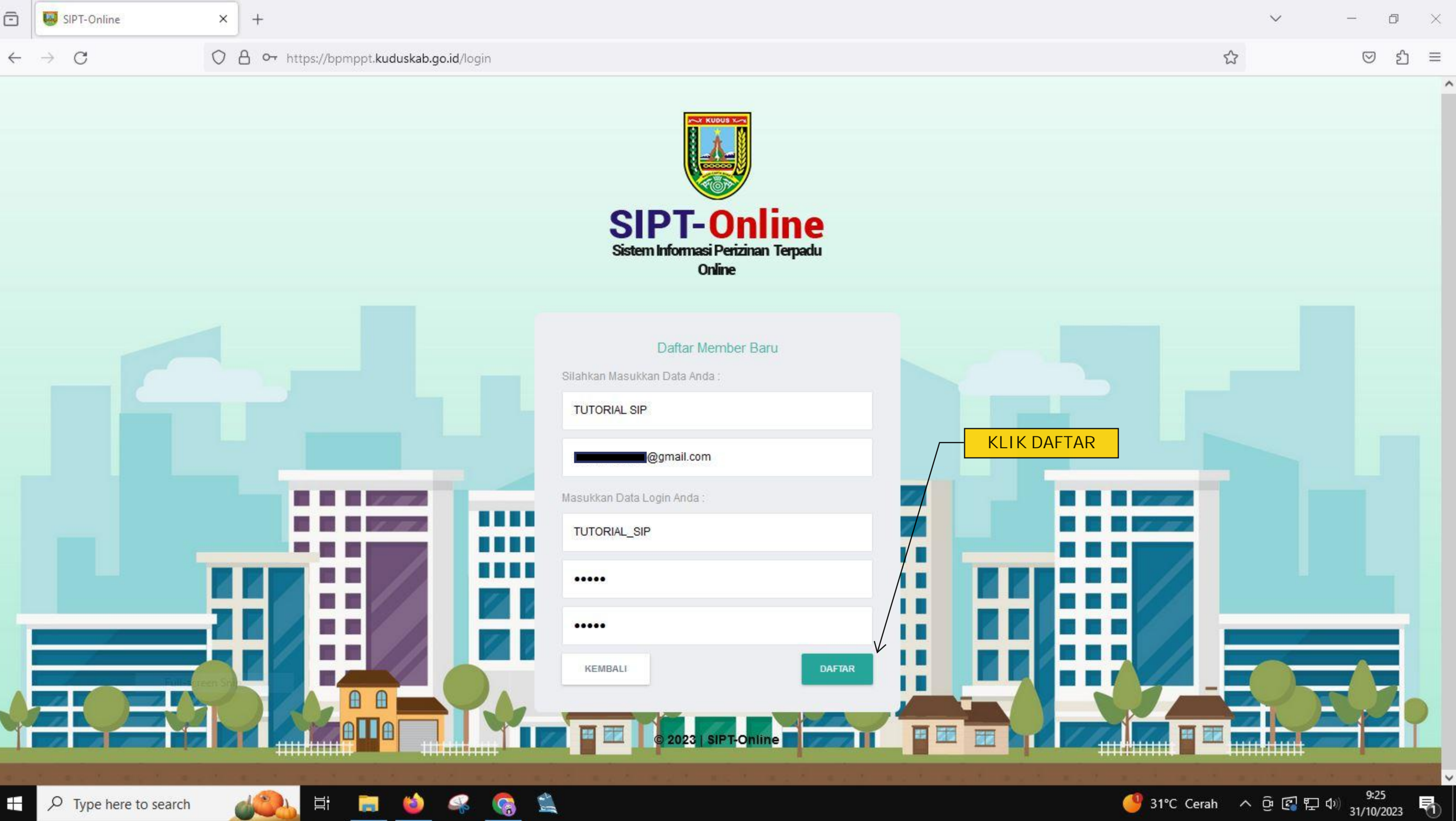

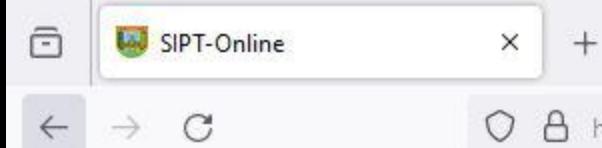

O A https://bpmppt.kuduskab.go.id/login

Ξi

m.

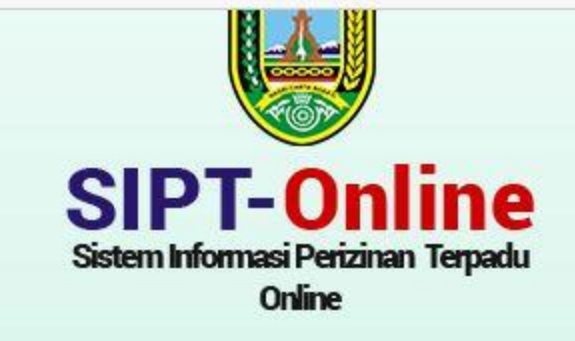

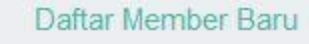

Silahkan Masukkan Data Anda:

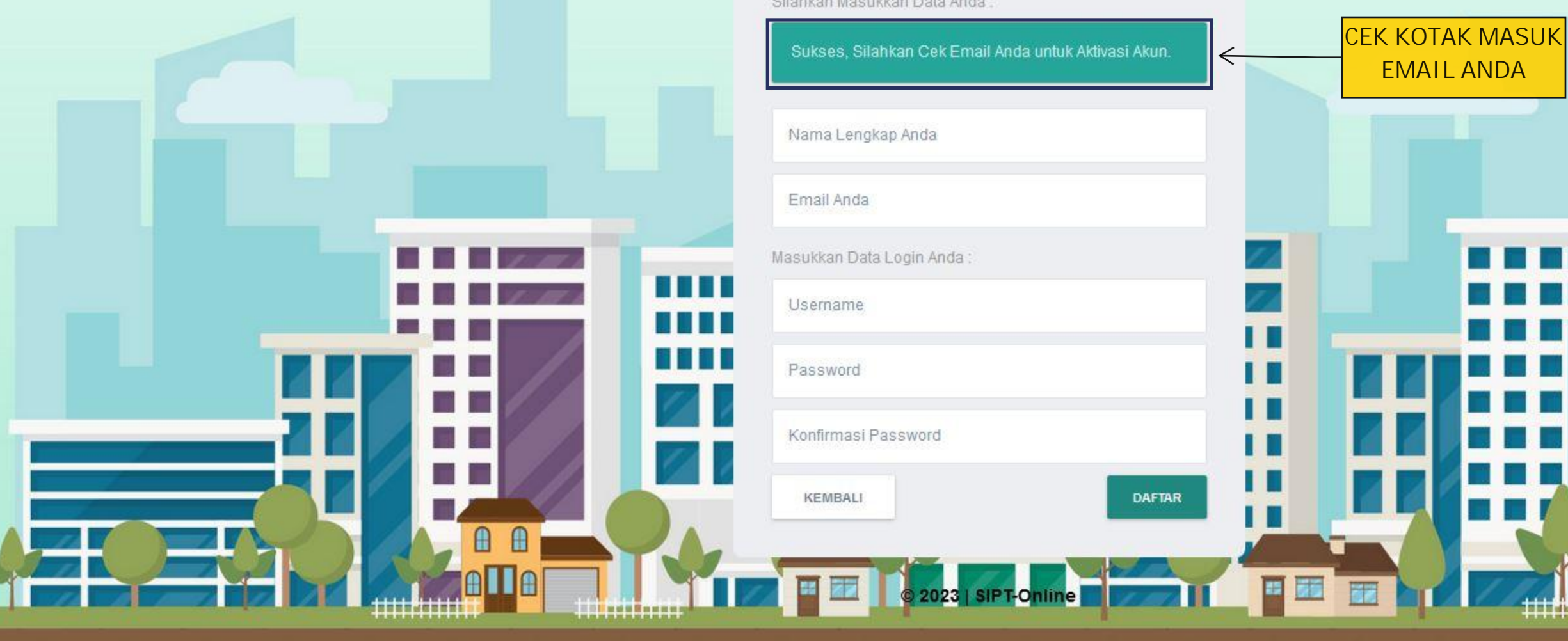

 $\frac{d}{dt}$ 

G

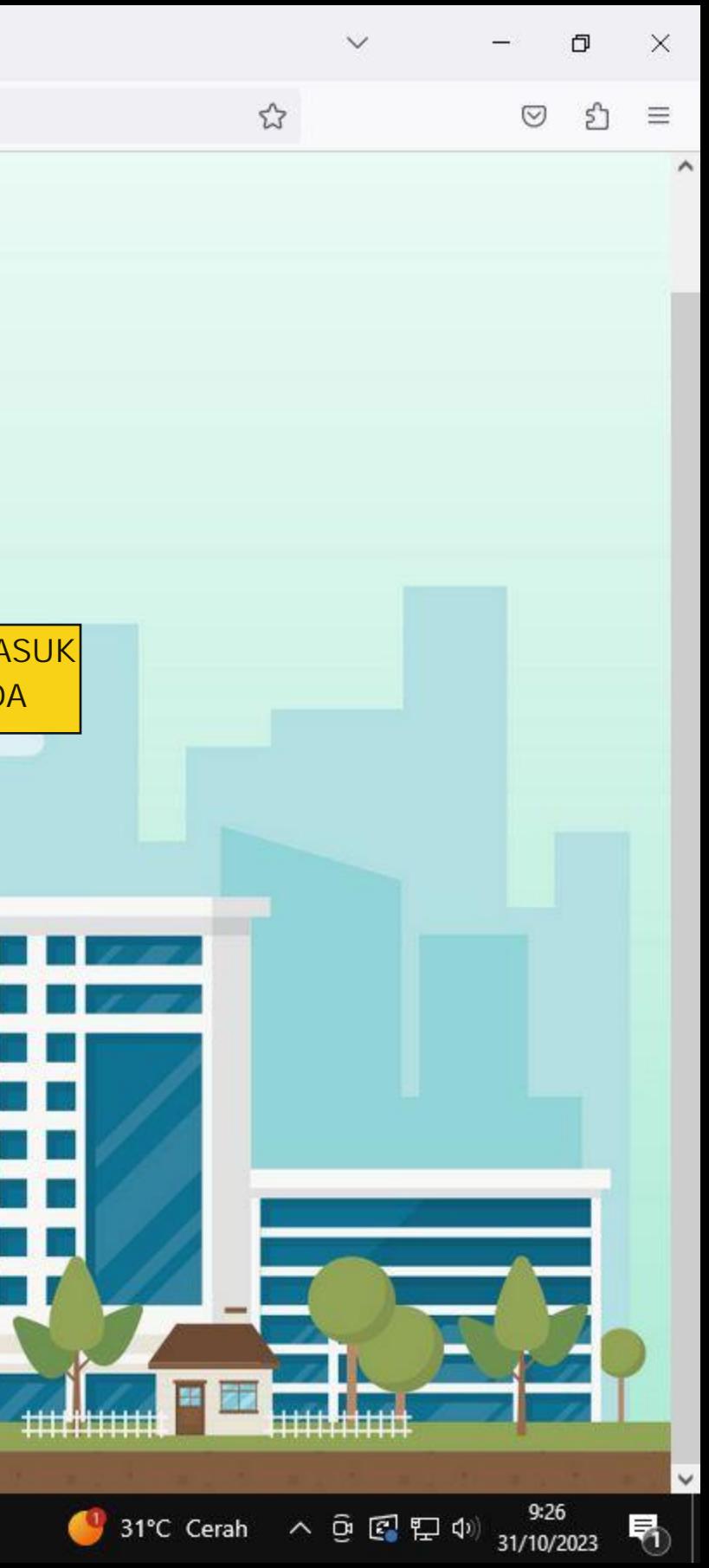

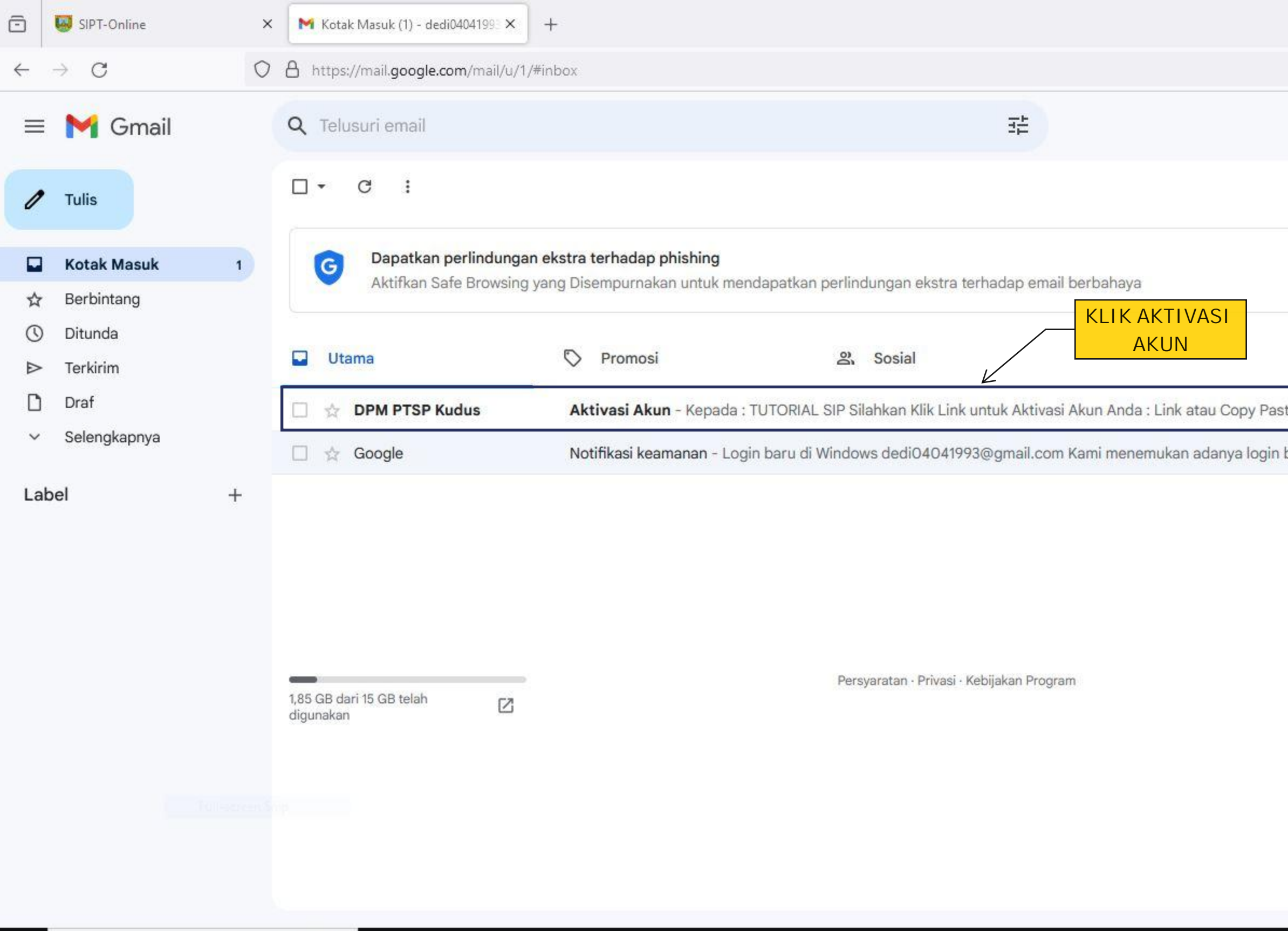

□ ■ ● 冬

 $\triangle$ 

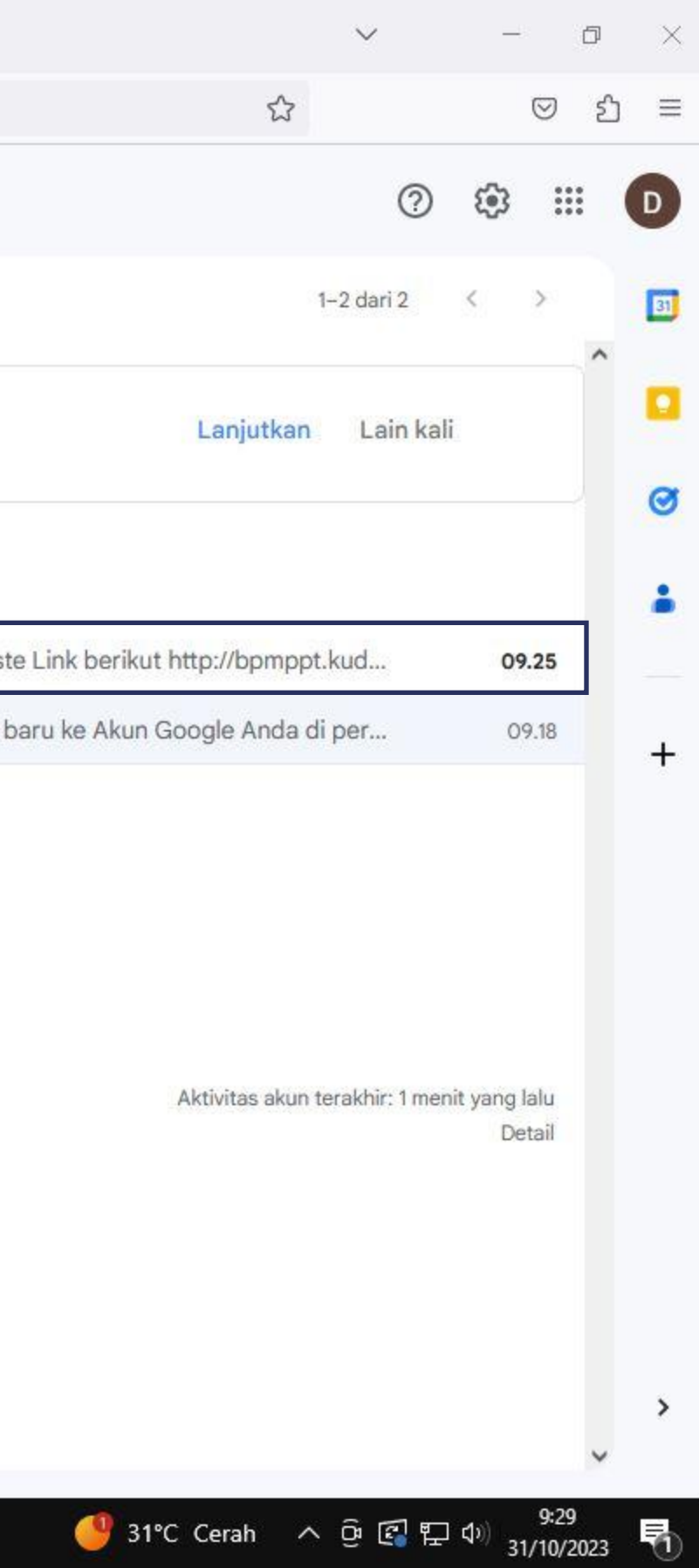

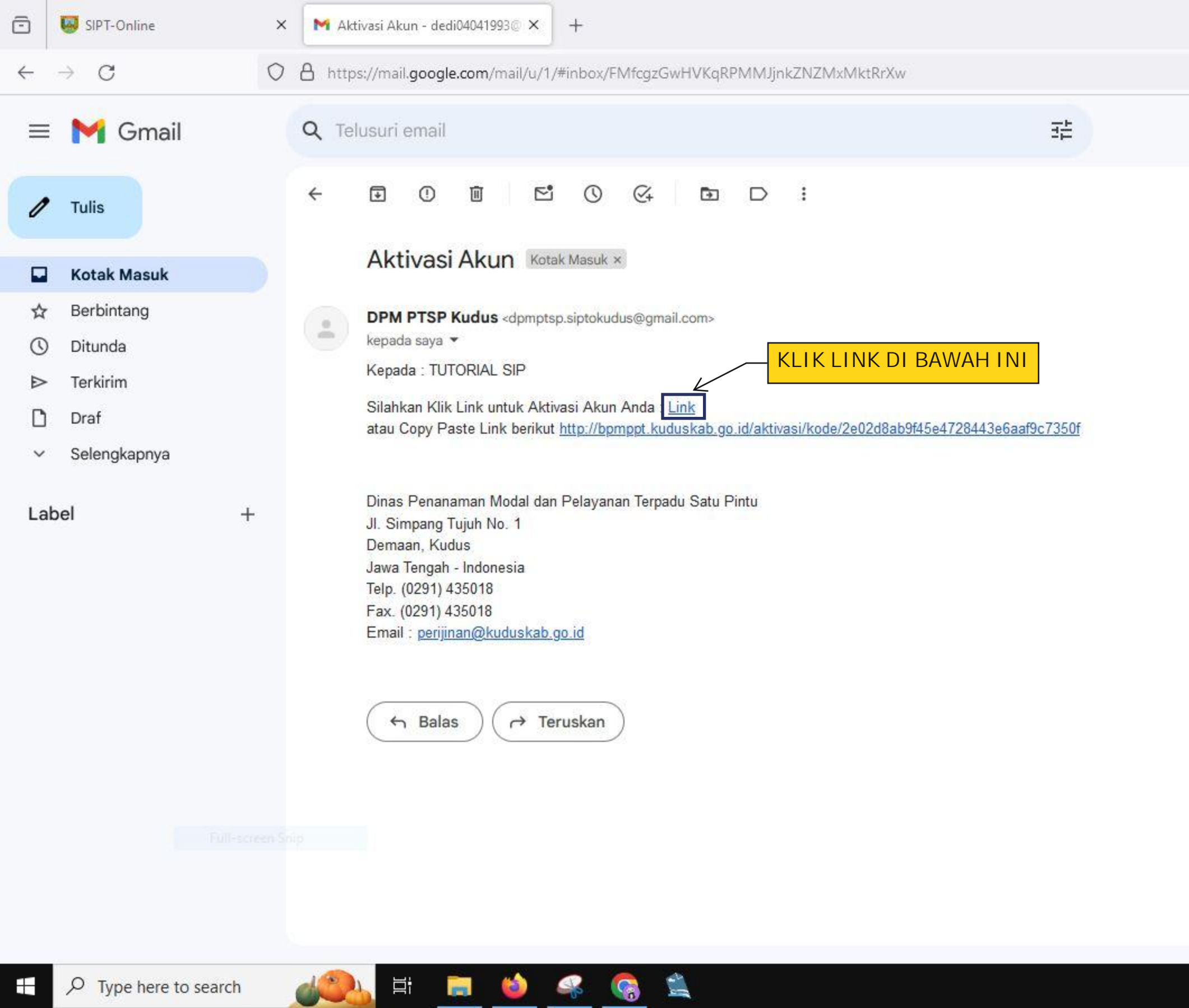

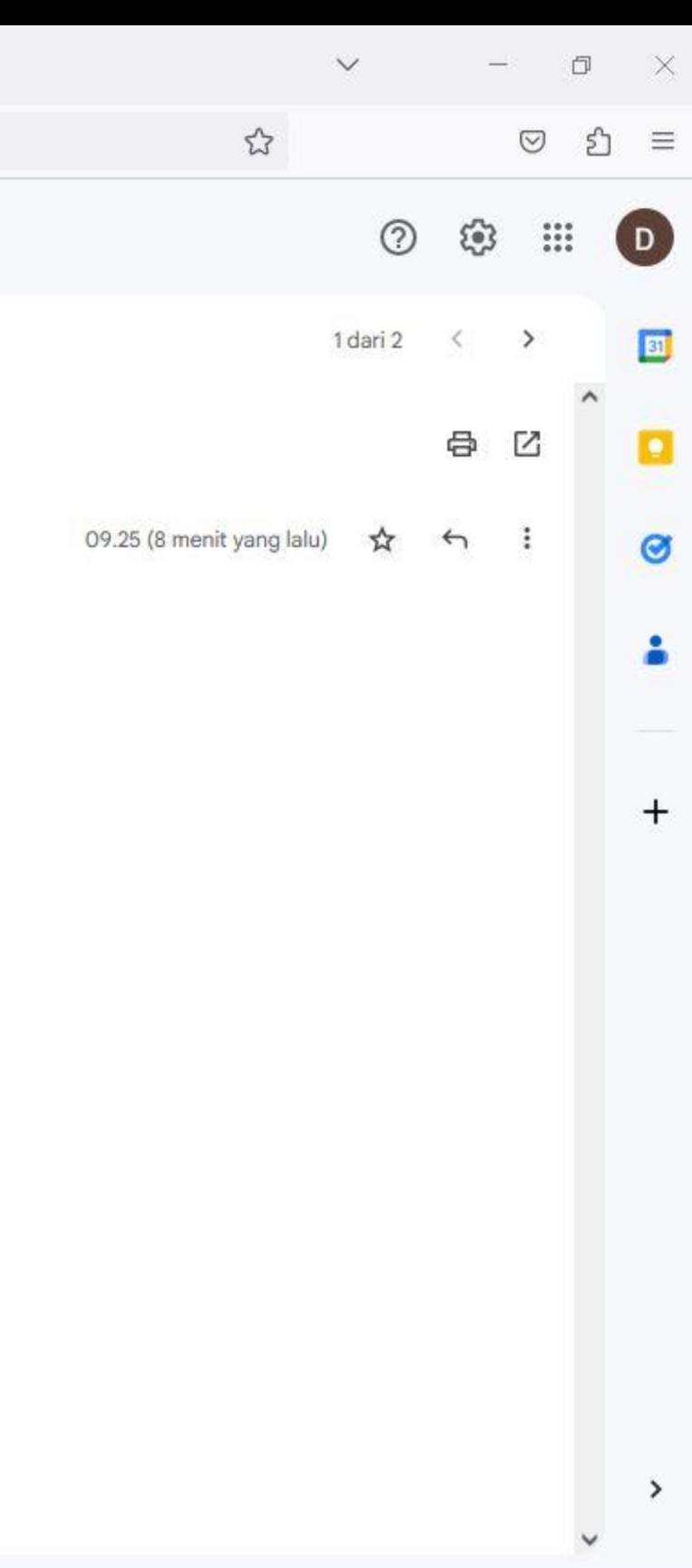

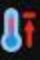

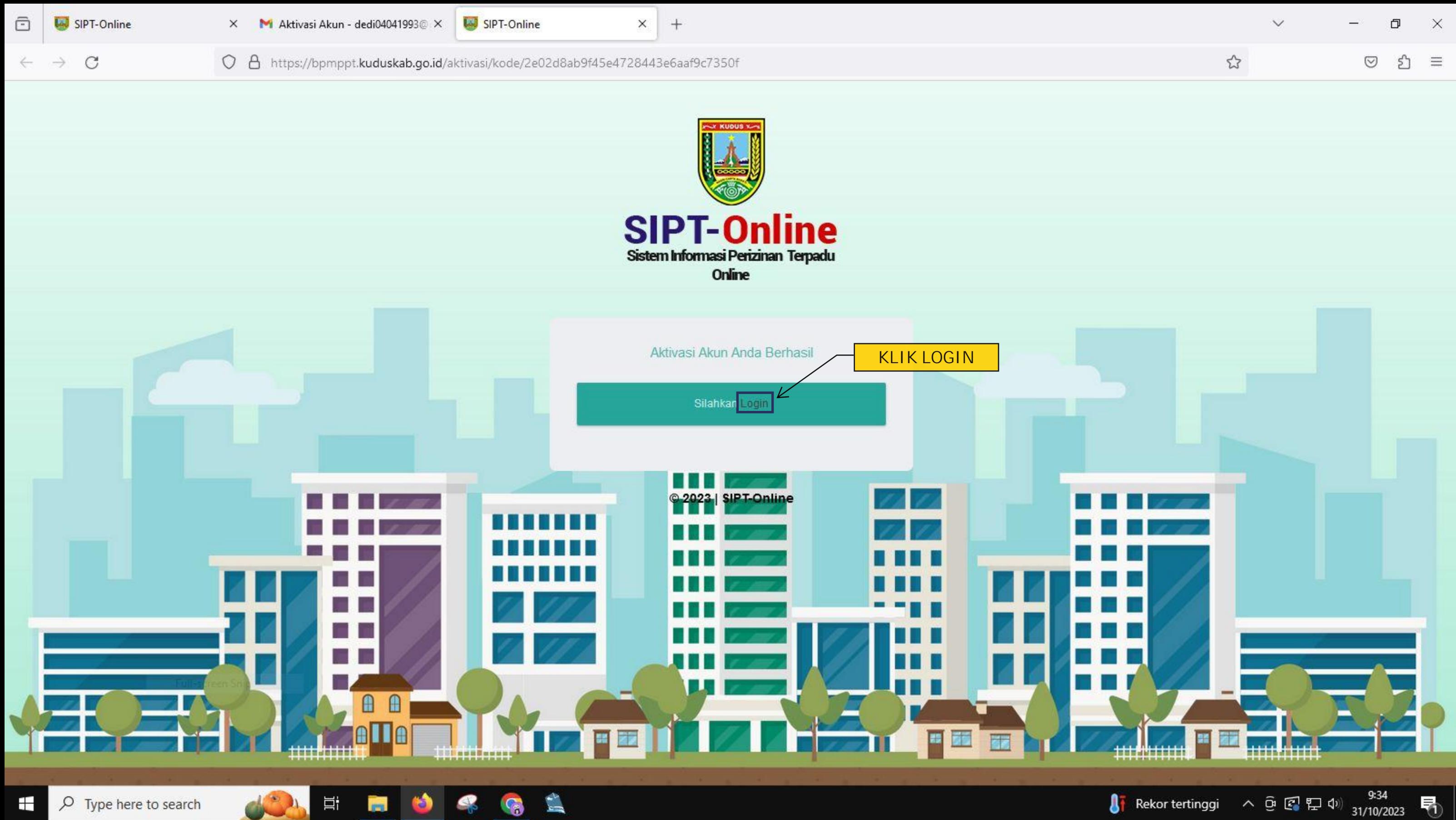

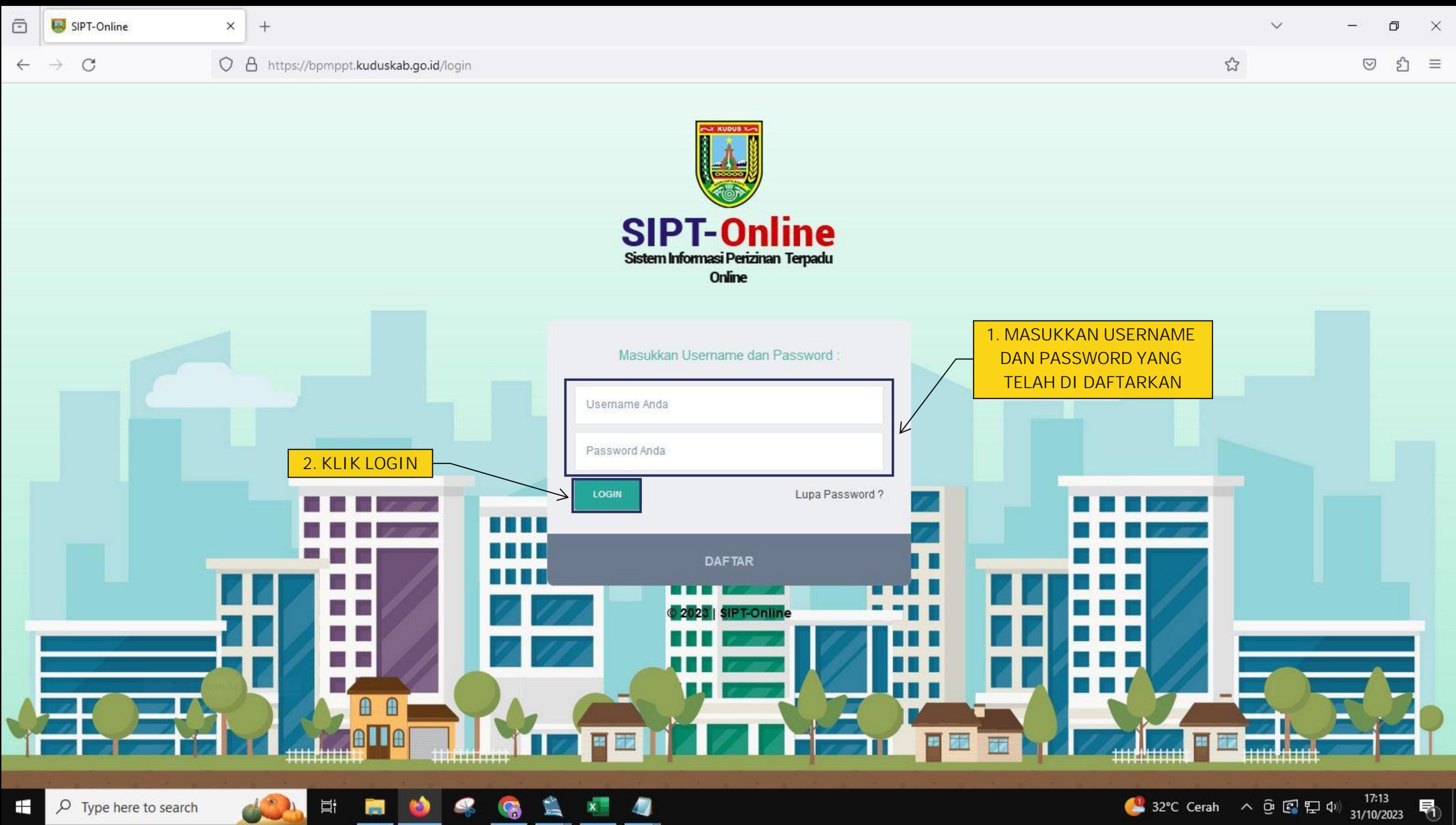

![](_page_9_Figure_0.jpeg)

 $\mathbf{H}$ 

![](_page_9_Picture_2.jpeg)

![](_page_9_Picture_4.jpeg)

![](_page_10_Figure_0.jpeg)

![](_page_11_Picture_26.jpeg)

![](_page_11_Figure_2.jpeg)

![](_page_11_Picture_3.jpeg)

![](_page_11_Picture_4.jpeg)

![](_page_12_Picture_7.jpeg)

![](_page_13_Picture_17.jpeg)

![](_page_13_Picture_2.jpeg)

![](_page_14_Picture_15.jpeg)

![](_page_14_Picture_1.jpeg)

![](_page_15_Picture_36.jpeg)

STY

 $\clubsuit$ 

 $\Xi^\ast_1$ 

**PR** 

 $\bullet$ 

![](_page_15_Picture_3.jpeg)

![](_page_16_Picture_35.jpeg)

![](_page_16_Picture_2.jpeg)

![](_page_16_Picture_3.jpeg)

![](_page_17_Picture_23.jpeg)

![](_page_17_Figure_2.jpeg)

![](_page_18_Picture_41.jpeg)

S

**System** 

 $\bullet$ 

 $\sum_{i=1}^n$ 

![](_page_18_Picture_2.jpeg)

![](_page_18_Picture_3.jpeg)

![](_page_18_Picture_5.jpeg)

![](_page_19_Picture_53.jpeg)

 $\overline{a}$ 

![](_page_19_Figure_1.jpeg)

 $\Box$  01 NOVEMBER 2023

#### 01-11-2023 16:28

## **INFORMASI** KURANGAN BERKAS ISA DI LIHAT DISINI

![](_page_19_Picture_5.jpeg)

34°C Cerah  $\sim$   $\overline{C}$   $\overline{L}$   $\downarrow$   $\downarrow$   $\frac{1629}{01/11/2023}$ 

![](_page_19_Picture_7.jpeg)

![](_page_19_Picture_8.jpeg)